# **COMP40 Assignment: A Universal Virtual Machine**

*Design* due Thursday, November 3 at 11:59 PM.

*Implementation and unit tests* due Sunday, November 13 at 11:59 PM.

# **Contents**

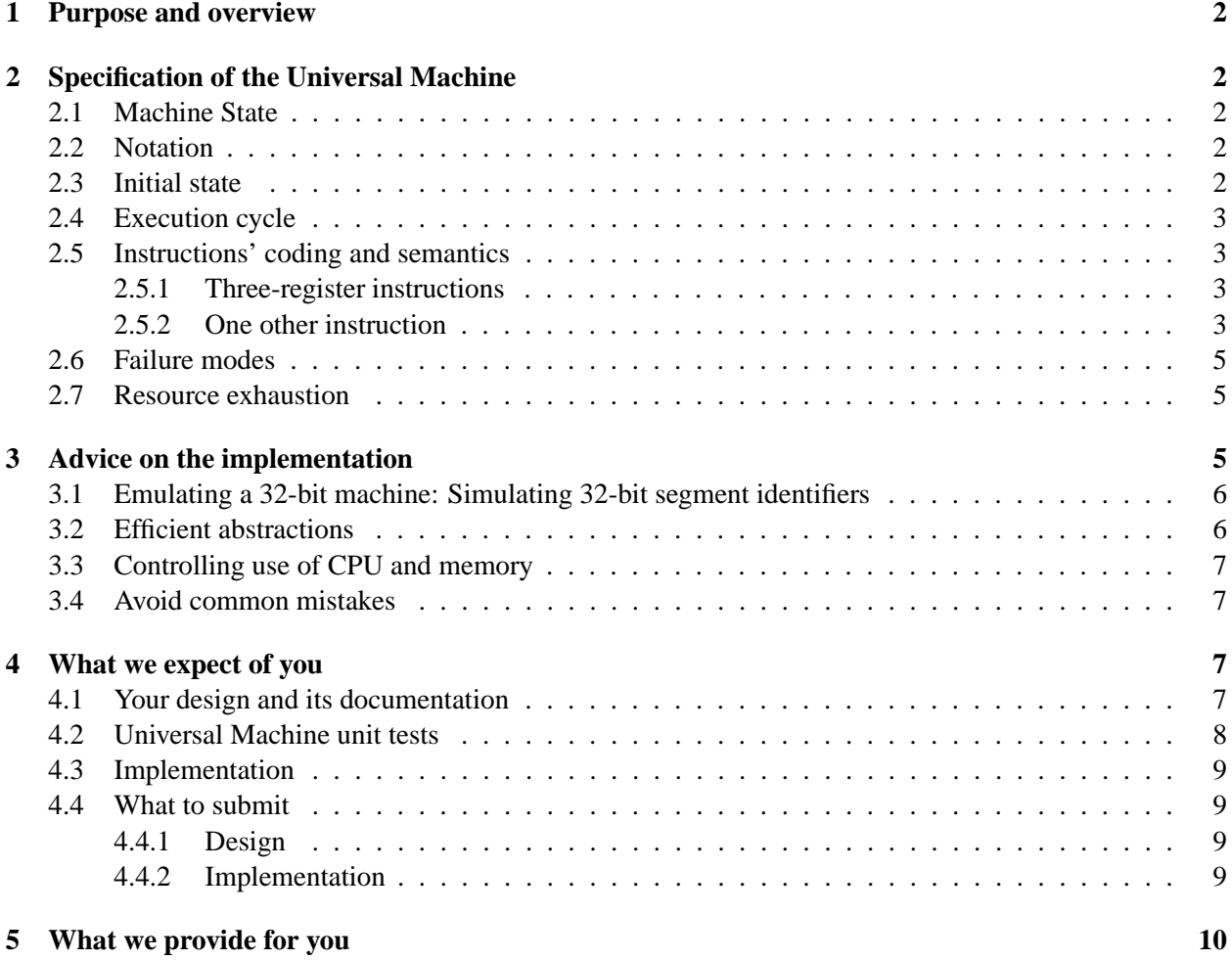

# **1 Purpose and overview**

The purpose of this assignment is to understand virtual-machine code (and by extension machine code) by writing a software implementation of a simple virtual machine.

# **2 Specification of the Universal Machine**

## **2.1 Machine State**

The UM has these components:

- Eight general-purpose registers holding one word each
- A very large address space that is divided into an ever-changing collection of *memory segments*. Each segment contains a sequence of words, and each is referred to by a distinct 32-bit identifier. The memory is *segmented* and *word-oriented*; you cannot load a byte
- An I/O device capable of displaying ASCII characters and performing input and output of unsigned 8-bit characters
- A 32-bit program counter

One distinguished segment is referred to by the 32-bit identifier 0 and stores the *program*. This segment is called the '0' segment.

## **2.2 Notation**

To describe the locations on the machine, we use the following notation:

- Registers are designated  $r[0]$  through  $r[7]$
- The segment identified by the 32-bit number i is designated  $\mathfrak{Sm}[i]$ . The '0' segment is designated  $\mathfrak{Sm}[0]$ .
- A word at offset n within segment i is designated  $\frac{\sin[i]}{n}$ . You might refer to i as the *segment number* and n as the *address within the segment*.

### **2.3 Initial state**

The UM is initialized by providing it with a *program*, which is a sequence of 32-bit words. Initially

- The '0' segment  $m[0]$  contains the words of the program.
- A segment may be *mapped* or *unmapped*. Initially, \$m[0] is mapped and all other segments are unmapped.
- All registers are zero.
- The program counter points to  $\mathfrak{Fm}[0][0]$ , i.e., the first word in the '0' segment.

### **2.4 Execution cycle**

At each time step, an instruction is retrieved from the word in the 0 segment whose address is the program counter. The program counter is advanced to the next word, if any, and the instruction is then executed.

#### **2.5 Instructions' coding and semantics**

The Universal Machine recognizes 14 instructions. The instruction is coded by the four most significant bits of the instruction word. These bits are called the *opcode*.

#### **2.5.1 Three-register instructions**

Most instructions operate on three registers. The registers are identified by number; we'll call the numbers A, B, and C. Each number coded as a three-bit unsigned integer embedded in the instruction word. The register  $C$  is coded by the three least significant bits, the register  $B$  by the three next more significant than those, and the register  $A$  by the three next more significant than those:

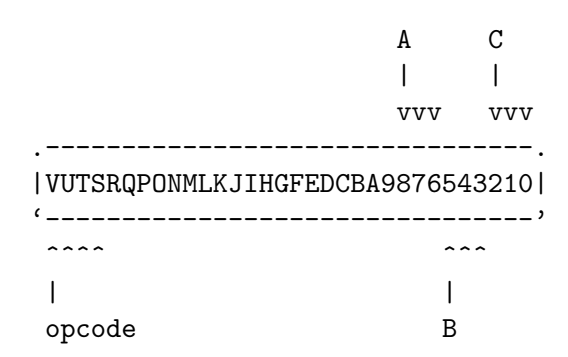

Semantics are given in Figure 1.

#### **2.5.2 One other instruction**

One special intruction, with opcode 13, does not describe registers in the same way as the others Instead, the three bits immediately less significant than opcode describe a single register A. The remaining 25 bits indicate a value, which is loaded into  $\{r[A]\}$ .

```
A
    |
    vvv
.--------------------------------.
|VUTSRQPONMLKJIHGFEDCBA9876543210|
'--------------------------------'
       ^^^^ ^^^^^^^^^^^^^^^^^^^^^^^^^
| |
| value
|
opcode == 13
```
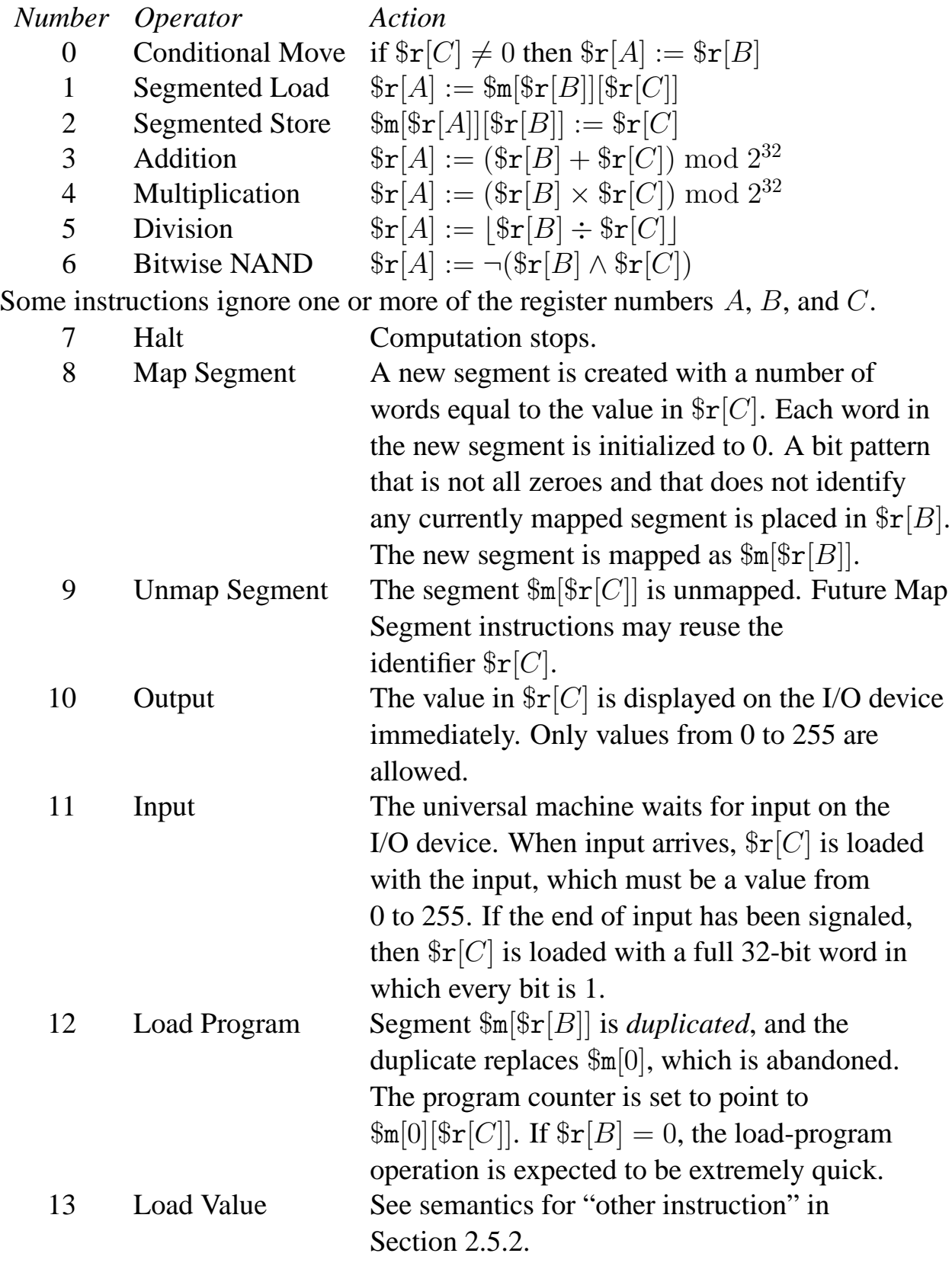

Figure 1: Semantics of UM instructions

4

### **2.6 Failure modes**

The behavior of the Universal Machine is not fully defined; under circumstances detailed below (and only these circumstances), the machine may *fail*.

- If at the beginning of a machine cycle the program counter points outside the bounds of  $\mathfrak{F}_m[0]$ , the machine may fail.
- If at the beginning of a cycle, the word pointed to by the program counter does not code for a valid instruction, the machine may fail.
- If a segmented load or segmented store refers to an unmapped segment, the machine may fail.
- If a segmented load or segmented store refers to a location outside the bounds of a mapped segment, the machine may fail.
- If an instruction unmaps  $\mathfrak{Sm}[0]$ , or if it unmaps a segment that is not mapped, the machine may fail.
- If an instruction divides by zero, the machine may fail.
- If an instruction loads a program from a segment that is not mapped, then the machine may fail.
- If an instruction outputs a value larger than 255, the machine may fail.

In the interests of performance, *failure may be treated as an* unchecked *run-time error*. Even a core dump is OK. Go wild!

#### **2.7 Resource exhaustion**

If a UM program demands resources that your implementation is not able to provide, and if the demand does not constitute *failure* as defined in Section 2.6, your only recourse is to halt execution with a checked run-time error.

# **3 Advice on the implementation**

This problem presents two challenges:

- Emulating a 32-bit machine on 64-bit hardware
- Choosing abstractions that are efficient enough

There are also some pitfalls:

- It's easy to forget to test the input instruction, or to test it inadequately.
- It's easy to let the amount of memory allocated grow without bound. If you fall into this pit, you won't be able to run any nontrivial UM programs.
- It's easy to allocate more memory than is really needed to solve the problem. If you fall into this pit, you'll find that nontrivial UM programs run very, very slowly.

And finally there are some useful things to know:

- In the C programming language running on modern hardware, addition and multiplication of values of type uint $k_t$  keeps only the least significant k bits of each result. Mathematically, the least significant k bits of a value is equivalent to that value modulo  $2^k$ .
- In the C programming language running on AMD64 hardware, division of signed and unsigned integer types rounds toward zero. $<sup>1</sup>$ </sup>

#### **3.1 Emulating a 32-bit machine: Simulating 32-bit segment identifiers**

On a 32-bit machine, you could simply use a 32-bit pointer as a segment identifier and have malloc do your heavy lifting. On the 64-bit machine, you will need an abstraction that maps 32-bit segment identifiers to actual sequences of words in memory. (Any representation of segments I can think of requires at least 64 bits to store.) Hanson's CII library is there if you need it.

Plan to reuse 32-bit identifiers that have been unmapped. One way is to store them in one of Hanson's sequences (Seq<sub>-T</sub>). A wonderful C99 trick is that you can cast an uintptr<sub>-t</sub> to a void  $*$ , so statements like

```
Seq_addlo(ids, (void *)(uintptr_t)id);
return (Umsegment_Id)(uintptr_t)Seq_remlo(ids);
```
might be useful. (I have written typedef uint32\_t Umsegment\_Id.)

### **3.2 Efficient abstractions**

Your choice of abstractions can easily affect performance of your UM by a factor of 1000. We will provide a benchmark that a well-optimized UM should be able to complete in about 1 second; a UM designed without regard to performance might take 20 minutes on the same benchmark. To get decent performance, focus on two decisions:

- Think about what parts of the machine state are most frequently used, and to the degree you can, be sure that frequently used state is in local variables that the compiler can put in registers. (You can verify placement in registers by using objdump.)
- Decide where you want to use safe abstractions like the ones in the CII library and where you want to use unsafe techniques like pointer arithmetic. Your Universal Machine is permitted to "fail" by misusing a C pointer.

In some cases you can achieve the benefits of procedural abstraction and type checking without any run-time overhead by writing static inline procedures. If such procedures are reusable, it can be appropriate to put them in a .h file.

<sup>&</sup>lt;sup>1</sup>For signed types, rounding toward zero is a crime. Rounding toward minus infinity would be much more useful. Alas, we are stuck with this legacy feature.

#### **3.3 Controlling use of CPU and memory**

When we test your UM, we will give it only 1000 MB of memory, and we will limit its CPU time as well. Because you can easily overlook how much time and space your UM needs, we provide the commands mem-limited and cpu-limited, which ensure that your UM runs within specified limits. For example, to run with 500 MB of memory for at most 10 seconds, you can run

mem-limited 500m cpu-limited 10 ./um midmark.um

If your UM exceeds its limits, these programs will halt it. For more information about forced halts or other failures, run

catch-signal mem-limited 500m cpu-limited 10 ./um midmark.um

These commands are not documented, but they are available when you run use comp40.

#### **3.4 Avoid common mistakes**

Following this advice will help you avoid common mistakes:

- The Input instruction is supposed to read any C char as an integer in the range 0 to 255. Standard printable ASCII characters live in the range 33 to 126. You'll want to test on a larger range of inputs. One source of inputs is the special file /dev/urandom. Used together with the dd and cmp commands, it should provide an easy way to test more characters.
- If the um binary is called from the command line in a way that violates its contract, it should print a suitable message to standard error, *and* it should exit nonzero.

# **4 What we expect of you**

#### **4.1 Your design and its documentation**

The documentation of your design should include

- $\bullet$  The high points of a design checklist for UM segments<sup>2</sup>, emphasizing the representation of segments and its invariants.
- $\bullet$  The high points of a design checklist for the full Universal Machine<sup>3</sup>, emphasizing the architecture and test plan (items 11, 12, and 13).

For this assignment in particular, we have high expectations for your test plan.

Remember we don't want your *complete* design checklist—show us only the interesting parts. In this assignment we are raising the bar for your design work:

• Excellent design documentation will give explicit, compilable interfaces and *compilable unit tests* for whatever mechanism you decide will best serve to implement memory segments represented by 32-bit identifiers.

 $^2$ See URL http://www.cs.tufts.edu/comp/40/handouts/design-adt.pdf.

 $^3$ See URL http://www.cs.tufts.edu/comp/40/handouts/design-pgm.pdf.

- Excellent design documentation will say what data structure will be used to represent each part of the state of a Universal Machine, and where that data structure will be stored.
- Excellent design documentation will show how the parts will be organized, and in particular, how the implementation of the Universal Machine will be decoupled from the program loader and the main() function, so that the Universal Machine can be unit tested.

### **4.2 Universal Machine unit tests**

Your design submission should include unit tests for the Universal Machine segment abstraction, but not for the Universal Machine instruction set. Your final submission should also include *unit tests for the instruction set*, represented as described below. In your README file, include documentation of a sequence of unit tests that *in toto* cover all of the Universal Machine instructions. Each unit test may rely on correct functioning of instructions from previous unit tests. For example:

- Your first unit test might test only Halt.
- Your second unit test might test Output and Halt.
- Your third test might Output, Load Value, and Halt.

#### And so on.

Every unit test *must* include a compiled UM binary whose name ends in .um. <sup>4</sup> You will write code to create these binaries. No unit test may cause any of the failures listed in Section 2.6.

Unit tests may also include additional files. If your UM binary is called hello.um, your unit test may include these additional files:

- File hello.0 contains the input required for the unit test hello.um. If there is no file hello.0, we will run your unit test with an empty file on standard input.
- File hello.1 contains output that the unit test hello.um is expected to write, assuming that the UM under test is correct. If there is no file hello.1, we will assume that the test program hello.um is not supposed to write anything.

Each of your unit tests will be evaluated as follows:

1. We will run the test using a correct Universal Machine, using the input you provide. For example, we will run

good-um hello.um < hello.0

or if you do not provide a hello.0,

good-um hello.um < /dev/null

We will expect this command to produce output identical to hello.1, or if you do not provide a hello.1, we will expect it to produce no output.

<sup>&</sup>lt;sup>4</sup>You may not use the names midmark.um or selfcheck.um.

- 2. If your test produces unexpected output, or if it causes the reference machine to fail, your test is *invalid*. Invalid tests lower your grade and play no further role in the process.
- 3. If your test produces the expected output with no failures, it is *valid*. Each valid test is run against all the UMs submitted by all the other pairs working on the problem. It is also run against a selection of faulty UMs that we create.

The more faulty UMs your tests detect, the higher your grade.

#### **4.3 Implementation**

We expect you to write a complete and correct implementation of the Universal Machine. Moreover, we expect it to be efficient enough to execute a UM benchmark of 50 million instructions in less than 100 CPU seconds on the lab machines; that's half a million instructions per second.

The UM is a virtual machine. One of the purposes of virtualization is to insulate the real ("host") hardware from bad behavior by client ("guest") software. For example, in the Amazon Elastic Compute Cloud, no matter how badly the client binaries behave, Amazon makes sure that when a virtual server halts, all machine resources are recovered. (Any other strategy would leave Amazon with machine resources that aren't earning any revenue.) Similarly, no matter how badly a UM client behaves, *your implementation must ensure that, when the UM finishes running, all available machine resources are recovered*.

For testing, you will find it useful to implement the UM as a library. However, we will be evaluating a command-line version which is a command-line program that expects exactly one argument: the name of a file containing a UM program. *When a UM program is stored in a file, words are stored using big-endian byte order.*

The UM "I/O device" should be implemented using standard input and standard output.

#### **4.4 What to submit**

#### **4.4.1 Design**

Using the script submit40-um-design, please submit

- A DESIGN or design.pdf file describing your design. Because plain text is much easier for us to read, please use PDF only if you have diagrams or other information that is not easily rendered in plain text.
- Source code for the segment interface and its unit tests as a collection of . h and . c files. Your segment unit tests should include all relevant .h files and should compile correctly, but they need not run.

#### **4.4.2 Implementation**

Using the script submit40-um, please submit

- All .c and .h files you have written.
- A script called compile that compiles all your .c files into .o files and then links a um binary.
- A UMTESTS file which lists each of your UM unit tests, one test per line.
- A README file which
- **–** Identifies you and your programming partner by name
- **–** Acknowledges help you may have received from or collaborative work you may have undertaken with others
- **–** Identifies what has been correctly implemented and what has not
- **–** Briefly enumerates any significant departures from your design
- **–** Succinctly *describes the architecture of your system*. Identify the modules used, what abstractions they implement, what secrets they know, and how they relate to one another. *Avoid narrative descriptions* of the behavior of particular modules.
- **–** Explains how long it takes your UM to execute 50 million instructions, and how you know
- **–** Mentions each UM unit test (from UMTESTS) by name, explaining *what* each one tests and *how*
- **–** Says approximately how many hours you have spent *analyzing the assignment*
- **–** Says approximately how many hours you have spent *preparing your design*
- **–** Says approximately how many hours you have spent *solving the problems after your analysis*

On a 32-bit machine, most experienced C programmers can understand the Universal Machine specification and build an implementation in a total of two hours. We expect you to take about two hours to analyze the assignment, four hours to prepare your design and unit tests, and four hours to build a working implementation.

My implementation is about 200 lines of C code; almost half is devoted to conversions between 64-bit pointers and 32-bit Universal machine identifiers. Reading arguments and loading the initial program takes about 35 lines, so the Universal Machine itself is well under 100 lines of code.

# **5 What we provide for you**

We provide the following useful items:

- At http://www.cs.tufts.edu/comp/40/um/ you will find a small collection of Universal Machine binaries that you can use for final system test. The binaries are described by a README file.
- In /comp/40/include and /comp/40/lib64 respectively, you will find header file um-dis.h and corresponding library libum-dis.a, which you can link with -lum-dis -lcii. This library exports a single function Um\_disassemble, which gives a string representation of a Universal Machine instruction. *You must free the string* returned by Um\_disassemble, or you will have memory leaks.

You may find it useful to call Um\_disassemble from DDD.

• Program /comp/40/bin/umdump will dump the contents of a Universal Machine binary, as in

```
umdump cat.um
umdump midmark.um | less
```
It is the closest counterpart I have to objdump.

- There is a working libbitpack.a in /comp/40/lib64; you can link against it using -lbitpack.
- In Friday's lab you will see some examples of C code that you can use to get ideas about unit-testing your Universal Machine.